## **ΑΣΚΗΣΗ –ΜΕΤΡΗΤΗΣ ΜΕ ΚΟΥΜΠΙΑ**

Να φτιάξετε μια εφαρμογή στην οποία ο χρήστης θα μπορεί να πατήσει δύο κουμπιά με τα οποία θα αυξάνει ή θα μειώνει έναν αριθμό. Όταν ο χρήστης πατήσει το κουμπί + θα αυξάνει τον αριθμό κατά ένα. Όταν ο χρήστης πατήσει το κουμπί - θα μειώνει τον αριθμό κατά ένα. Στην εκκίνηση του παιχνιδιού ο αριθμός θα είναι 0.

Επίσης, όποτε ο αριθμός έχει την τιμή 10, να εμφανίζεται το μήνυμα «ΦΤΑΣΑΤΕ ΤΟ 10!!» Όταν ο αριθμός δεν είναι 10, το παραπάνω μήνυμα δεν πρέπει να εμφανίζεται.

Η σχεδίαση της εφαρμογής σας να γίνει σύμφωνα με την παρακάτω εικόνα.

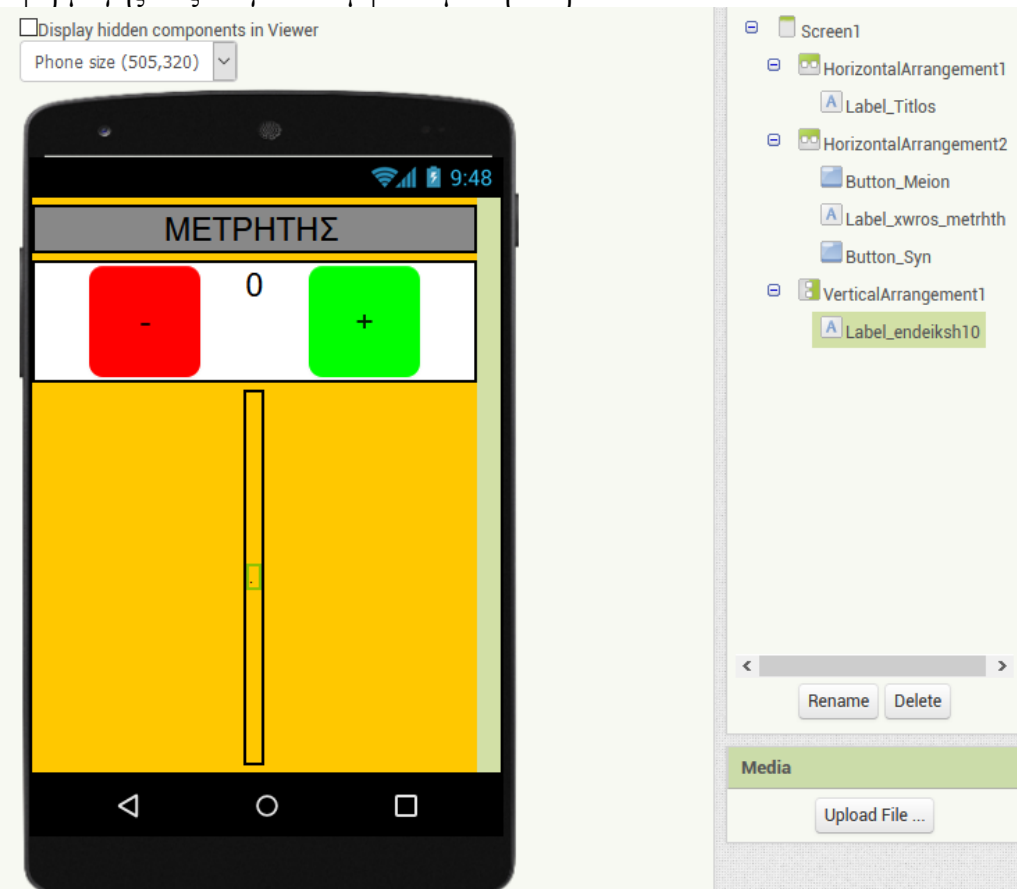

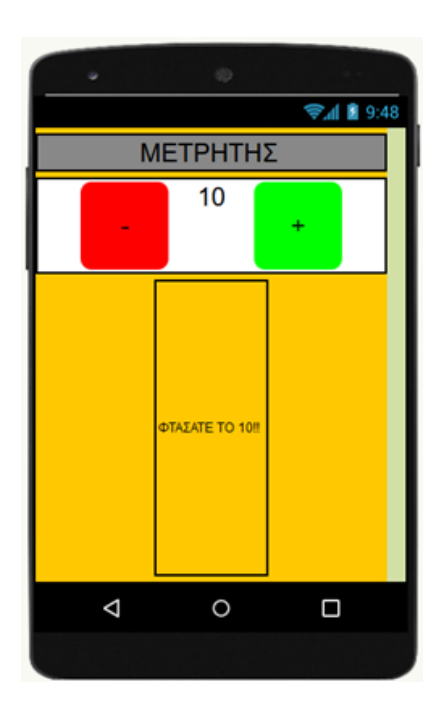

## **Κώδικας**

Φτιάχνω μια μεταβλητή με όνομα metr και της βάζω αρχική τιμή 0.

Όταν πατηθεί το κουμπί + , η μεταβλητή metr αποκτάει νέο περιεχόμενο και συγκεκριμένα γίνεται ό,τι έχει + 1.

Στη συνέχεια, εμφανίζεται στο σχετικό Label το περιεχόμενο της μεταβλητής metr.

Αμέσως μετά, ο ΗΥ ελέγχει αν το περιεχόμενο της metr είναι ίσο με 10 και αν είναι εμφανίζει αντίστοιχο μήνυμα στο σχετικό Label, ενώ αν δεν είναι, εμφανίζει το κενό (δηλαδή δεν εμφανίζει τίποτα).

Όταν πατηθεί το κουμπί - , η μεταβλητή metr αποκτάει πάλι νέο περιεχόμενο και συγκεκριμένα γίνεται ό,τι έχει -1.

Στη συνέχεια, εμφανίζεται στο σχετικό Label το περιεχόμενο της μεταβλητής metr.

Αμέσως μετά, ο ΗΥ ελέγχει αν το περιεχόμενο της metr είναι ίσο με 10 και αν είναι εμφανίζει αντίστοιχο μήνυμα στο σχετικό Label, ενώ αν δεν είναι, εμφανίζει το κενό (δηλαδή δεν εμφανίζει τίποτα).

## initialize global metri to [O] when Button\_Syn v Click when Button Meion . Click do set global metr · to do set global metre to L<sub>ip</sub> get global metre i <sup>0</sup> cet global metr v  $\blacksquare$  $\blacksquare$ set Label\_xwros\_metrhth v ]. Text v | to | get global metr v set Label\_xwros\_metrhth v Text v to L get global metr v  $\Theta$  if  $\boxed{0}$  if  $\left| \begin{array}{cc} \frac{1}{2} & \frac{1}{2} \\ \frac{1}{2} & \frac{1}{2} \\ \frac{1}{2} & \frac{1}{2} \\ \frac{1}{2} & \frac{1}{2} \\ \frac{1}{2} & \frac{1}{2} \\ \frac{1}{2} & \frac{1}{2} \\ \frac{1}{2} & \frac{1}{2} \\ \frac{1}{2} & \frac{1}{2} \\ \frac{1}{2} & \frac{1}{2} \\ \frac{1}{2} & \frac{1}{2} \\ \frac{1}{2} & \frac{1}{2} \\ \frac{1}{2} & \frac{1}{2} \\ \frac{1}{2} & \frac{1}{2} \\ \frac$ then set Label\_endeiksh10 v. Text v to the MoAlgeorace to 10 \* Set Label\_endeiksh10 v 1. Text b to C + MoAic εφτασεσ το 10 \* then set Label\_endeiksh10 v . Text v to C + C \* set Label\_endeiksh10 v . Text v to C . O \* else